# **pixbet política**

- 1. pixbet política
- 2. pixbet política :apostar campeão copa do mundo
- 3. pixbet política :freebetar

# **pixbet política**

Resumo:

**pixbet política : Bem-vindo ao mundo das apostas em mka.arq.br! Inscreva-se agora e ganhe um bônus emocionante para começar a ganhar!**  contente:

## **Como é que se chama o bônus da Pixbet?**

O bônus some poder ser usado em pixbet política apostas esportivas. Para salvar os ganhos, é preciso saber mais sobre o valor do bónus 10x ou melhor para a aposta múltiplas (com no mínimo 3 semanas) E ímpar total de não menos 1.

#### **Como funciona o bônus da Pixbet?**

O bônus da Pixbet é uma oferta especial que a platáforma ofece para seus usos. É um tipo de recompensa quem pode ser usado em pixbet política apostas esportivas Para pegaro bbónu,é precisos seguir algumas condições

- O bônus somente pode ser usado em pixbet política apostas esportivas.
- Paracar os ganhos, é preciso um rollover de 10x o valor do bônus.
- Apenas apostas múltiplas (com no mínimo 3 sessões) e ímpar total de não há minuto 4.80 ou 1.60 por sessão são válidas para o rollover.
- Apostas simple e sistema não contam para o rollover.

#### **Exemplo de como comprar o bônus da Pixbet**

Você que você tem uma conta na Pixbet e Queira pegar o bônus. Você presisará seguir os seus passos:

- 1. Acesse a plataforma da Pixbet e logsse no seu cadastro.
- 2. Clique em pixbet política "Bônus" sem menu superior.
- 3. Escolha o bônus que você deseja pegar.
- 4. Clique em pixbet política "Aceitar" para aceitar o bônus.
- 5. Suas apostas de acordo com como condições do bónus.
- 6. Uma vez que você tem cumprido o Rollover, ou seja creditado em pixbet política seu sald.

#### **Dicas para comprar o bônus da Pixbet**

Aqui está algumas dicas para dar um toque o bônus da Pixbet:

- Leia sempre os termos e condições do bônus antes de aceitá-lo.
- Certifique-se de entender os requisitos do rollover e as chances mínimas necessárias.
- Escolha uma casa de apostas respeitável e licenciada.
- Não persiga perdas, estabeleça um orçamento e cumpra-o.

#### **Conclusão**

O bônus da Pixbet é uma única maneira de aumentar suas chances para ganhar em pixbet política apostas esportivas. Lembrando que está pronto como condições do Bónús Para Pegá-lo

Se você usa um computador Mac ou Windows, basta procurar o nome do arquivo e clicar vezes nele. Você pode então c hoose o programa que você deseja usar a partir da lista e opções que seu computador lhe dá. Todos os principais navegadores da web também podem abrir PNGs, incluindo Chrome, Edge e Safari. O que são arquivos Png e como você os - Adobe adobe : creativecloud p: file-

A lista de programas que podem exibir arquivos

NG é quase infinita, mas aqui está uma pequena lista das opções: Microsoft Paint do com Windows) Adobe Photoshop. O que é um arquivo Png? Como abrir ou converter o to de arquivo gráfico popular businessinsider : guias. tech

### **pixbet política :apostar campeão copa do mundo**

1. Criação de conta: Para fazer uma aposta no Pixbet, é necessário criar uma conta na plataforma. Isso pode ser feito rapidamente preenchendo um formulário de registro com informações pessoais.

2. Depósito: Depois de criar pixbet política conta, você precisará fazer um depósito para ter saldo disponível para apostas. Isso pode ser feito por meio de vários métodos de pagamento, como cartões de crédito, bancos online ou carteiras eletrônicas.

3. Escolha de esporte e evento: Após fazer o depósito, você pode navegar pelo site do Pixbet para escolher o esporte e o evento em pixbet política que deseja apostar. O Pixbet oferece uma ampla variedade de esportes, como futebol, basquete, tênis e muito mais.

4. Seleção de mercado e cotas: Depois de escolher o evento, você pode escolher o mercado no qual deseja apostar e ver as respectivas cotas. Você pode escolher entre apostar em pixbet política resultados finais, handicaps, pontuação total e muitas outras opções.

5. Colocação de apostas: Depois de escolher o mercado e a cota, basta inserir o valor desejado na seção "Colocar apostas" e confirmar a aposta. Se a pixbet política aposta for bem-sucedida, o valor vencido será creditado em pixbet política pixbet política conta.

# **pixbet política**

A plataforma de apostas esportivas Pixbet oferece a todos os seus usuários a oportunidade de ganhar incríveis prêmios, incluindo um bônus de 12 reais. Para participar do Bolão Pixbet e conseguir este bônus, é preciso seguir algumas etapas importantes.

#### **pixbet política**

- 1. {nn} da Pixbet;
- 2. Clique em pixbet política "Promoções" no canto superior esquerdo da tela;
- 3. Clique na oferta "Bolão Pixbet".

#### **Regras e Condições do Bônus**

É necessário respeitar algumas regras para conseguir o bônus da promoção:

- O Bolo Pixbet só aceita a chave Pix via CPF.
- Os pagamentos devem ser feitos pelo usuário na area "Meus prêmios".

Além disso, é necessário cumprir um rollover de 10x o valor do bônus antes de sacar as ganâncias.

#### **Oque é um Rollover no Pixbet**

O rollover é um requisito imposto pelas casas de apostas esportivas nos bônus de boas-vindas e outros prêmios promocionais. Significa que é preciso apostar uma determinada quantidade de vezes o valor do bônus antes de qualquer saque ser liberado. No caso do bônus do Bolão Pixbet, o rollover é de 10 vezes a soma do bônus.

#### **Como Fazer Apostas Múltiplas**

Para cumprir o rollover é preciso fazer apostas com, pelo menos, 3 seleções e a cota total deve ser de, no mínimo, 4.80 ou 1.60 por seleção.

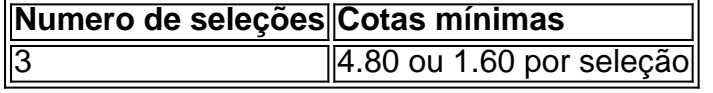

Apostas simples e pré-definidas (sistemas) não são válidas para o rollover.

#### **Dicas para Cumprir com o Rollover**

- Escolha eventos com cota altas e prévia favorável entre suas seleções
- Assista ao jogo e aproveite momentos nos quais as equipas estão com marcador defensivo ou ofensivo na segunda parte
- Atenção

#### **Ganhe Mais com Ofertas e Promoções no Pixbet**

Não perca outras oportunidades de obter ótimos bônus!

visite as promoçõe disponíveis na Pixbet e aumente seus ganhos: <a href="https:// appearance.  $css40 \leq$ 

### **pixbet política :freebetar**

### **Ex-futebolista australiano se torna produtor de horror de sucesso**

É de madrugada pixbet política um frio dia de julho pixbet política uma floresta de eucalipto vermelho na região de Victoria. Estou aqui com um pequeno grupo de homens, todos usando máscaras de pássaros e túnicas brancas. Na frente de nós, um homem vestido como um búte inmenso. Ele levanta devagar os braços e emite um grito agudo. Nós respondemos com nossos próprios gritos. O eco dos chamados dos pássaros ressoa pelas árvores. Alguns caminhantes de manhã aparecem, pegam um vistazo nossa turma de humanos grandes com aspecto de pássaros e correm de volta pelo caminho.

"Cortem!" Estamos filmando uma cena do aclamado filme de horror australiano Late Night with the Devil. O homem no traje do búte é Adam White, o ex-futebolista australiano que jogou 44 jogos pela Carlton entre 1995-2001. Ele é co-produtor do filme, mas no momento, é o sumo

sacerdote do búte, porque é o único que cabe no figurino.

Uma mudança notável de carreira. Como um ex-jogador de futebol australiano foi de se tornar sumo sacerdote do búte e produtor de cinema?

Volte para 1995. White era um adolescente desengonçado recrutado pelo Carlton. Dois anos depois, ele estreou contra o North Melbourne no MCG e fez um gol. Mas o momento que mais se destaca pixbet política pixbet política memória não foi isso. "Eu me lembro de correr através da bandeira e alguém já havia partido e não vi o fita adesiva", diz. "Eu toquei".

Talvez isso tenha sido uma pré-visão de pixbet política carreira futebolística. Algum tempo depois, ele memoravelmente colidiu com um árbitro de campo e desmaiou. Ele jogou a famosa semifinal de 1999, quando o Carlton derrotou o Essendon por um ponto, mas foi dispensado para a grande final. Em seguida, uma série muito azarosa de lesões - fraturas por estresse, desgarros nos adutores, uma lesão no joelho e dois tornozelos fraturados - o mais machucado desde James Caan pixbet política Misery. Eventualmente, aos 26 anos, o Carlton o demitiu.

Muitos jogadores jovens de futebol não sabem o que fazer quando saem do jogo, mas White tinha um plano.

Enquanto se treinava no Carlton, os jogadores faziam uma sessão de musculação pela manhã e outra sessão de treinamento à tarde. Entretanto, ele ia ao cinema Nova e assistia filmes. Enquanto estava lesionado, ele aproveitava a oferta de cinema de cinco semanais por R\$10 na locadora local pixbet política Wantirna. Então, quando pixbet política carreira de futebol acabou, decidiu se tornar cineasta.

White estudou animação na Tafe, fez um estágio pixbet política uma empresa de animação e conseguiu um emprego com a Working Dog como editor pixbet política Thank God You're Here. Nessa época, ele conheceu os irmãos cineastas Colin e Cameron Cairnes. Quando eles mostraram-lhe um rascunho inicial de Late Night with the Devil, um filme sobre um especial de Halloween pixbet política um talk show americano que dá errado, White e o co-produtor Mat Govoni se ofereceram para se envolverem. "Alguma forma, conseguimos enganar Colin e Cameron para nos deixar produzir", diz White.

Late Night With The Devil começou a ser filmado pixbet política 2024. No set, White foi o jogador mais útil, jogando pixbet política mais posições do que Stephen Silvagni. Além de produzir, ele foi supervisor de efeitos visuais, designer gráfico, fotógrafo de cena, diretor de visão ao vivo e, claro, sumo sacerdote do búte.

O trabalho árduo rendeu-se. Em 2024, Late Night with the Devil estreou no South by Southwest, e jogou festivais de cinema pixbet política todo o mundo. Foi bem recebido; o Observer lhe deu quatro estrelas e disse que era "diabolicamente engraçado", enquanto obteve a aprovação do rei do ...

Author: mka.arq.br Subject: pixbet política Keywords: pixbet política Update: 2024/8/2 5:58:20